## **Casi Clinici**

# Un'ansia terribile Un caso clinico di Camphora

**Giacomo Merialdo** Merialdo@libero.it

Vedo Mario per la prima volta tre anni fa. Ha 30 anni, alto snello, ben proporzionato. Viene in visita su consiglio della moglie, già mia paziente, e del fratello minore e del padre, anch'essi già in terapia omeopatica presso di me.

Già la moglie durante la sua ultima visita mi aveva informato dell'ansia terribile che ha Mario soprattutto per quanto riguarda la sua salute, di lei, e della loro figlia, e in genere per tutti i familiari: ansia, a suo dire, ereditata dal padre, ma che in Mario, negli ultimi anni, ha assunto proporzioni assurde. Come esempio, mi cita il fatto che se lei o la bambina devono per qualsiasi motivo sottoporsi il tale giorno ad una indagine diagnostica, anche la più banale possibile, oppure andare in visita da un medico. Mario non riesce a dormire nelle due notti che precedono quel giorno fatidico, e il suo pensiero diventa ossessivo, rivolto continuamente a quell'evento.

Sempre la moglie mi mette in guardia dal non proporgli di effettuare l'indagine diagnostica iridologica alla lampada a fessura, poiché la stessa ansia per la salute ce l'ha anche per se stesso. Mi informa altresì che nel suo lavoro (programmatore informatico nelle comunicazioni) è geniale, avendo escogitato nuove tecniche, presso la ditta per cui lavora, assolutamente innovative. E' molto dedito al lavoro, a volte non torna a casa la sera ma solo la mattina dopo, rimanendo in ufficio per tutta la notte. La sua media normale lavorativa è di 12-24 ore al giorno.

Mario viene accompagnato dalla moglie su sua precisa richiesta. E' cordiale, simpatico, la voce calma e profonda.

"Fino a tre-quattro anni fa, prima che nascesse la bambina, ero l'esatto opposto per l'ansia, non mi preoccupavo di cose di cui magari era lecito preoccuparsi. Parliamo di malattie: avevo la convinzione totale che io ero Superman, non sarei stato intaccato da niente, e neanche i miei familiari. C'erano anche i fatti che mi davano ragione.

Ho cominciato ad avere qualche problema quanto Marta (la moglie) è rimasta incinta. Mi sono sentito la responsabilità di accudirla durante la gravidanza. Quando sono rientrato sulle cose (??) ho sentito molte preoccupazioni. Per la bambina. Ogni piccola cosa di Marta diventava per me terrificante, che poteva portare ad eventi catastrofici. Nasce la bambina, io subito preoccupatissimo che non abbia mai ghiandole, o un verso o un movimento in un modo anziché in un altro, ma in una maniera pazzesca. Affrontando in modo apprensivo la realtà, quasi come una ricerca della preoccupazione. Poi ha iniziato l'ipocondria verso di me. Per esempio, un giorno ho notato che la parte destra della mia cassa toracica è leggermente più alta dell'altra. Da quel momento ho pensato con convinzione di avere un cancro. Ho qualcosa che non va. Sono stato per venti giorni concentrato sul mio sterno, a guardarlo. Facevo delle supposizioni e mi convincevo... Una volta ho sentito formicolare un braccio, per tutto quel giorno col terrore che mi venisse un infarto. Il paradosso è che nei rari momenti di lucidità mi rendo conto che non ho mai niente...

probabilmente ho preso da mio padre, piuttosto ansioso... anche se siamo di costituzione robusta. Mia madre un bel giorno mi porta da un medico, un luminare... Gli dico che sono ipocondriaco. Quello schiacciandomi le dita sulla schiena mi dice che probabilmente ho qualcosa che preme sulla colonna, una massa... Mi propone urgente una TAC, che ho fatto privatamente dopo pochi giorni... naturalmente non c'era nulla, ma mi dica, non era mica collegata ai suoi interessi? Era una TAC

tanto utile che a metà il tecnico chiede che cosa ho di preciso, perché non trova niente, e dove deve esplorare... Ora da quel momento ho anche il terrore dei medici.

Poi, sempre a periodi mi fisso su una parte del mio corpo, per esempio il piede destro, e mi concentro lì, lo guardo e ci penso tutti i giorni. Poi sfortuna vuola che alla figlia di un mio collega, di cinque anni, scoprono una leucemia. La curano bene, va tutto bene, però per me... La situazione diventa insostenibile e decido di andare da una psichiatra, per cinque-sei mesi, ma non mi ci trovo bene, e mollo.

Io sono una persona estremamente strategica, non sono un buon improvvisatore. Sul lavoro la pianificazione, l'organizzazione è il pane quotidiano. Nella vita è un po' difficile. Mi piace il mio lavoro, ho parte della quota della società e ci sto impiegando un tempo colossale: anche il sabato e la domenica, le feste, le notti. Le ultime vacanze che ho fatto risalgono a due anni fa. Ho dilatato un po' troppo in maniera enorme il tempo dedicato al lavoro rispetto a quello per la vita, mi rendo conto. C'è una cosa che mi terrorizza, che si chiama CANCRO, con tutte le sue contraddizioni, perché io fumo, anche! In questi mesi ho preso un po' di aiuto da poco LEXOTAN o simile, e il problema non rientra del tutto, però quell'ipocondria così secca non l'ho più avuta. Però ho sempre la paura se mia figlia prende un raffreddore, o se mia madre fa i raggi per l'artrosi alle mani.

Sono ignorante dal punto di vista medico, e cado nelle trappole mortali delle enciclopedie mediche.. le soglio e penso di avere qualsiasi cosa. Due mesi fa un mio collega... si opera e gli tolgono lo stomaco per un cancro maligno, peraltro ha 65 anni, e lì c'è stato un crollo ... mi sento i bruciori di stomaco ma quando non ci penso non li sento.

Io ho sempre l'ultima malattia che mi terrorizza e di cui sento parlare, sento i sintomi. Ma il terrore colossale fondamentale è quello del cancro".

Dopo tutta questa lunga esposizione del suo disturbo attuale, rimane finalmente più sollevato e si rilassa, appoggiandosi allo schienale della sedia. Domando se ha avuto qualche disturbo in passato:

"Ho avuto una infiammazione a un timpano da ragazzo. Poi fino ai sei sette anni ho sofferto di tonsilliti, ma non le hanno mai tolte. Qualche esantematica, e la varicella a 16 anni. La frattura del polso sinistro a 12 anni. La frattura del braccio destro giocando a pallone.

Poi ho sempre i piedi freddi e sudati... mi sudano, e si congela il sudore. Geloni? Mai, no.

Poi ho questo prurito, l'allergia. Prurito al palato e raffreddore da fieno, sempre in primavera. Poi... ho paura dei medici, per venire qua oggi stanotte non ho dormito niente".

#### Mi informo riguardo al suo rapporto col cibo:

"Mi piacciono i sottoaceti, ne posso mangiare mezzo chilo... poi la roba salata, i salumi, mi va bene un salame intero. L'aceto non troppo però, troppo aceto nell'insalata mi dà fastidio. E poi non tanto i sottaceti, ma quella salamoia... la mia golosità è di più a pasticciare... in famiglia facevamo sempre orari diversi e si mangiava a qualsiasi ora.

Poi mi piace il latte, quasi tutte le sere lo bevo, anche dopo cena. Mi faccio un litro di latte al giorno... Che non mi piace... non vado matto per alcune verdure cotte, che diventano dolci: le carote, i finocchi, i carciofi, e poi i dolci; sono più per i cibi piccanti, saporiti. Sudo pochissimo in generale. Mi sudano un pochino le mani quando sono nervoso, e i piedi".

#### Interviene la moglie:

"Si lava anche due volte al giorno, a una temperatura esagerata, ma non soffre il freddo, è strano perché è atermico. Ma ogni giorno consuma ettolitri d'acqua".

#### Riprende Mario:

"E' vero, non soffro il freddo, ma quando ho questi attacchi di panico, essere un po' di più al caldo non mi dispiace...".

Chiedo se per caso ha o ha avuto altre paure, fobie:

"Da bambino, verso i sei anni, ho sofferto di incubi notturni, mi alzavo da letto, una sorta di sonnambulismo. Correvo in camera dai miei o cercavo qualcuno. Ero estremamente terrorizzato, ma non so da che cosa. Ne ricordo solo uno di quei sogni. Vedevo la testa di un cinese, il disegno della testa montata al posto della lama di una ghigliottina che andava su e giù. Un altro che sognavo, verso i sei-sette anni, in cui mi trovavo in un certo posto e dovevo andare là, verso un altro posto, e non ci arrivavo mai, era come quell'esempio di Achille e la tertaruga, avevo una dilatazione del tempo per riempire lo spazio, e non ce la facevo ... il tempo era lunghissimo".

#### La moglie:

"Dai test psicologici a sei anni era troppo intelligente per la sua età".

Riprende Mario: "Ero un bambino che stava molto per i fatti suoi, i primi anni li ho passati abbastanza in solitudine, per scelta mia, mi piaceva star da solo e fare le mie cose, tipo i puzzle. Poi verso i sette-otto anni sono uscito, uscivo molto a giocare con gli altri. Invece un problema grosso che ho avuto è che sempre dopo un dannato cartone animato dove un elefantino veniva abbandonato da sua madre, io ho avuto il terrore più folle di essere abbandonato dai genitori. E in quel periodo, per due mesi non ho voluto andare a scuola.

Un altro sogno ricorrente, che mi viene in mente ora, è di essermi drogato. Poi a volte proov delle snesazioni strane, per esempio spesso, nel dormiveglia, le cose mi sembrano troppo lontane, le guardo, guardo gli oggetti che sono in camera da sempre e li vedo, e almeno mi sembrano lontane, più distanti di come sono effettivamente...

Io non riesco a pensare a loro, moglie e figlia, senza di me, perché per la responsabilità, io sono convinto, da megalomane, che loro non avrebbero nessuna possibilità di cavarsela. Ma io non sono mai stato così paranoico fino a due-tre anni fa, da quando è nata la bambina. Prima facevo le analisi e non vedevo l'ora di ritirarle, per vedere quanto fossero buone!

Io prima suonavo anche, ho fatto lezioni di canto per due-tre anni e uscivo di lì rilassato, tranquillo, il cantare e il gridare mi scaricavano, io sono sempre un po' bloccato emotivamente.

Quando mi scarico sto meglio, per esempio, l'altra notte ho dormito benissimo, penso perché avevo riso molto la sera prima, per uno spettacolo alla TV che a me piace tanto.

Io sono una persona assolutamente disordinata, c'è un casino in stanza... ma nel lavoro non tollero il minimo disordine. In informatica tutto torna, c'è una legge di simmetria perfetta. Mi piace molto il mio lavoro, ma quando lavoro troppo poi mi stresso. Ma difficilemente penso al lavoro come un: ....Noooooo! Non ne posso più i li Io piuttosto che fare per metà della mia vita un lavoro che non mi piace, allora non faccio niente, vado a vivere sotto un ponte".

### La moglie:

"Lui dà molte altre cose per scontate...per esempio, dimostrazioni di affetto... non me le ricordo".

Mario<sup>-</sup>

"Sul discorso dell'esternare, sentimenti o emozioni, ho delle difficoltà pazzesche. In questo devo aver preso da mia madre.

Anzitutto, chi lo fa è ridicolo. Chi si lancia in esternaizoni... per esempio, assistere a due persone che litigano mi mette in un imbarazzo estremo. Anche il piagnere in pubblico non si fa, non esiste".

Domando se tutto questo è per una questione di "machismo":

"No, non per il macho, non credo di averne mai avuto il mito. E' solo perché bisogna sempre avere il controllo.

Altro complesso: io devo sempre essere all'altezza della situazione.

Questo forse per colpa dei miei genitori, che hanno continuato a crescermi dicendomi che ero intelligentissimo, ecc..... Quindi io sono cresciuto col dovere di essere intelligente. Quindi se uno è così non deve per esempio litigare, perché è come aver messo prima l'emotività rispetto al razionale. Una persona raizonale discute senza arrivare alle mani, guai, discute civilmente".

Come da suo desiderio espresso in precedenza, Mario non vuole farsi visitare, tanto meno la visita iridologica.

Repertorizzo e, senza la massima convinzione, prescrivo NITRIC ACID 200 CH, in gocce per quattro giorni, e poi placebo. Ci rivediamo dopo tre mesi e questa volta prescrivo KALI ARSENICOSUM 06LM, in gocce per tre settimane e poi placebo.

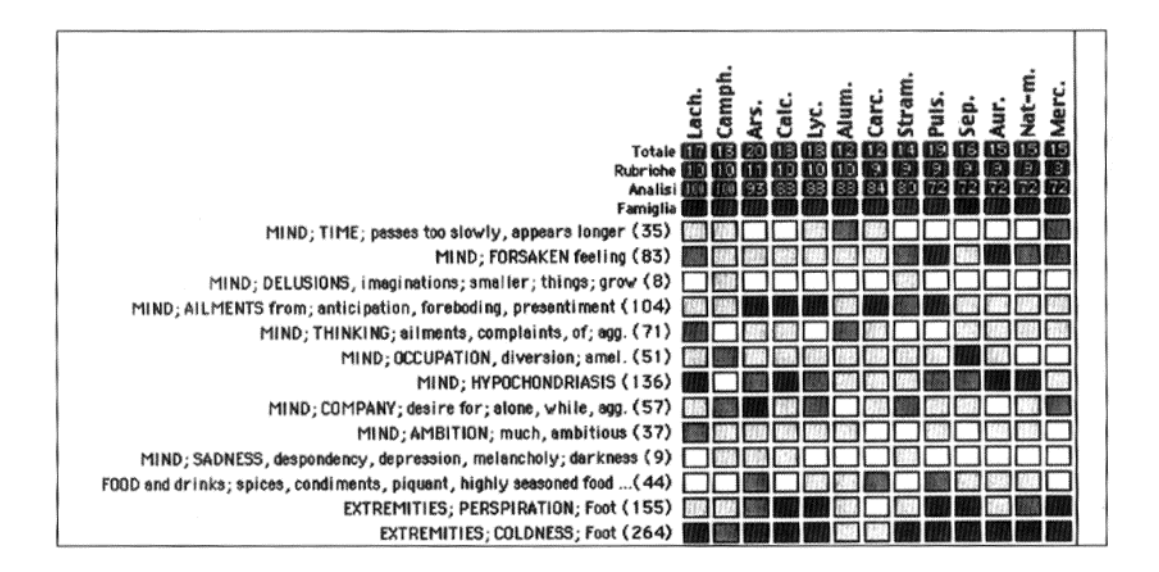

Nel mese successivo, la moglie mi telefona diverse volte per il marito, in preda a forti crisi di angoscia e di panico, che raggiungono il culmine quando la figlia contrae una banale infezione alle vie urinarie che però non si risolve in tempi brevissimi. Pretendo di essere consultato da lui direttamente e somministro ripetutamente placebo, poi l'ultimo rimedio per diversi giorni, poi decido per AGARICUS MUSCARIUS 06 LM, per altre tre settimane. Per molto tempo non ho altre notizie, poi so dal padre che Mario sta un po' meglio, fondamentalmente perché la bambina non ha più nulla. Quando lo rivedo trovo che Agaricus può avere ha agito lievemente, anche se non ritengo questo rimedio essere il più adatto a lui. Prescrivo ANHALONIUM LEWINII 06 LM, in gocce per quattro settimane e placebo.

La successiva visita Mario viene solo. Sta meglio. Prescrivo PLACEBO.

Poi la moglie ha modo di informarmi che Mario ha di nuovo e spesso crisi di panico e di angoscia, sempre dovute alle stesse cose. Consiglio altro placebo, che però non sortisce alcun effetto.

La successiva visita:

*"Quando sono in crisi l'ultima cosa che vorrei fare è chiamare un medico. Quando il panico va via, va via anche il ricordo della crisi. Poi mi sento un po' ridicolo, a esternare gli stati d'animo faccio un po' di fatica.*

*Penso sia quel discorso che mi faceva da piccolo, che continuavano a dirmi quanto sono più bravo degli altri, che mi portava a pensare delle volte: per me non ci sono cose che non sono capace di fare… e pensare che invece ci sono, per me ancora oggi è estremamente difficile da accettare…*

*La "cosa" è tornata con il fatto di quell'eco che doveva fare Marta (che fra l'altro ero stato io a consigliare). Poi sono stato bene dopo aver saputo che era negativo, ma trovo subito dopo altre cose. Trovo subito qualcos'altro su cui preoccuparmi; in maniera meno pesante dell'esame precedente, magari. Poi passo un periodo senza preoccupazioni, fino al prossimo evento che riscatena un'altra catena di pensieri nefasti. Ho ricominciato ad avere questi pensieri di morte…*

*Ho preso l'Anhalonium come mi ha detto, ho anche preso quall'altra diluizione (la 200CH, essendo stato impossibile reperire un'altra diluizione LM), ero diventato sempre più nervoso, mi svegliavo quattro-cinque volte per notte.*

*Poi dipendo molto dalla stagione… ora siamo in inverno e lo detesto perché fa buio prima… il buio e il chiaro, con la luce sto meglio, l'ambiente cupo e grigio lo detesto".*

Eseguo un'altra repertorizzazione: Da questo studio repertoriale tutto mi sembra più chiaro. Prescrivo CAMPHORA 06 LM, in gocce tutte le mattine per un mese.

Non ricevo alcuna telefonata nei due mesi successivi; lo rivedo quindi con molta curiosità:

*"Va tutto meglio nel complesso, anche se lavoro moltissimo e faccio ore impossibili.*

*Fino a qualche anno fa non avevo la paura delle malattie, ma perché accantonavo il pensiero, le mettevo da parte, non ci pensavo. Penso che dovrei trovare una via e conviverci con queste cose… come esistono le cose belle, esiste anche la guerra… questo è un punto per me ancora abbastanza lontano.*

*Ancora ora quando sento parlare di malattie o sfighe varie, il mio cervello dice: ma tanto non sono cose che ti riguardano…*

*Perché le malattie? Perché ci sono un certo numero di mali che lasciano scoperti una percentuale più o meno minima di non guarigione. Mi terrorizza e perdo completamente la ragione sul fatto che non si guarisca e poi si muoia".*

Domando cosa la morte rappresenti per lui:

*"Per me… mi sembra che sia… il fatto che al di là della fede che uno può avere… io ho grossissimi dubbi. Il dubbio che sia una putrescenza delle carni e finita lì… che sia definitiva… vorrei avere la garanzia che esista qualcosa d'altro.*

*Io il dubbio che non ci sia proprio più niente io ce l'ho. Anche per il lavoro che vivo, tutto chematico, o tutto torna o non*

*torna. Ma poi… perché non ci dovrebbe essere la vita dopo la vita? Sono tutteipotesi interessanti, affascinanti… però restano sempre ipotesi.*

*Sogni no, non ne ricordo. Sto meglio la domenica quando sono a casa, sono più presente. Anche mia moglie me lo dice, che il tempo a casa lo passo davvero con la famiglia, non più come prima che lo vivevo con pesantezza, aspettando di tornare a lavorare. Oppure non faccio niente, che per me è straoridinario, posso stare due ore sulla sdraio a prendere il sole e riposarmi, prima non potevo stare senza far niente".*

Da notare che al termine di questa visita Mario accetta finalente di farsi regolarmente visitare. Prescrivo sempre Camph 06 LM, solo per tre giorni la settimana, per tre mesi.

Ci si rivede dopo questo periodo e, constato che, come dice Mario *"Va sempre meglio",* prescrivo Camphora 06 LM solo un giorno la settimana, per due mesi, poi lo invito a non prendere più nulla.

#### Ci rivediamo dopo cinque mesi:

*"Bene, molto bene, mi rendo conto che questa ansia per la salute e medici e malattie penso non mi lascierà mai proprio del tutto, ma non ho più i pensieri fissi, non ho più la fobia.*

*In effetti anche Marta mi ha fatto osservare che da mesi ormai non ho più periodi di insonnia, e che non ho mai più chiesto il LEXOTAN. Non sono più andato nel panico, e devo dirle che ho avuto una sensazione strana… cioè non mi sono più sentito tanto solo, che prima… non ne avevo mai molto parlato, perché era una cosa che mi vergognavo, o era tanto profonda che la davo per scontata… ora non so, in questi mesi ho avuto tanti momenti che mi trovavo bene con me stesso, avevo anzi voglia di starci, lontano dai miei e da tutti. Per me è una esperienza nuova, volevo dirglielo… La Camphora ora mi sta facendo effetto istantaneamente presa al bisogno per momenti di ansia, mi sembra perfino strano, quasi un effetto placebo… cioè, dopo un minuto che la prendo, sto subito meglio. Non l'ho presa per momenti di panico, perché non ne ho più avuti, ma per momenti di forte stress per il lavoro, di nervosismo, tipo lìaltra volta che ho lavorato per 36 ore di fila, tornato a casa ero veramente stanco e nervoso, e le gocce mi hanno rilassato subito. Non ho neanche più il "terrore" delle vacanze, cioè di non lavorare. Una volta il sabato e la domenica erano due giorni da far passare il più velocemente possibile, per tornare il lunedì a lavorare…*

*Una cosa che mi infastidisce ancora è la nott. Non per paura del buio, ma la stessa cosa affrontata di giorno, ha un valore diverso che se affrontata la notte. Mi inquieta di più la notte, il buio a me porta un po' di depressione. Sono più inquieto la notte, se devono tornare dei fantasmi vecchi tornano la sera, o di notte".*

Quest'ultima visita risale a un anno e mezzo fa. Le cose sono sempre andate meglio, al punto che da qualche mese Mario ha deciso di lavorare meno, per dedicare più ore alla famigia e al riposo.

Continuo a seguirlo, una-due volte l'anno si fa vedere "per una visita generale", una volta mi ha anche portato con grande orgoglio tutte le sue analisi finalemnte effettuate (ovviamente tutte negative). Non ho dovuto, per ora, cambire diluizione al rimedio.